## Essay about spring vacation >>CLICK HERE<<<</p>

Essay about spring vacation

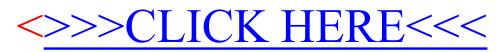